# NEW GSS GAUTES you can use today!

**RACHEL ANDREW, GOOGLE**

### Rachel Andrew

Content lead for Chrome Web Developer Relations at Google, O rachelandrew@google.com | @rachelandrew on social media.

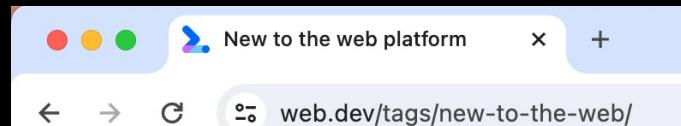

#### New to the web platform

A series of posts to keep you updated with what's landing in web browsers each month.

 $\mathcal{L}$ 

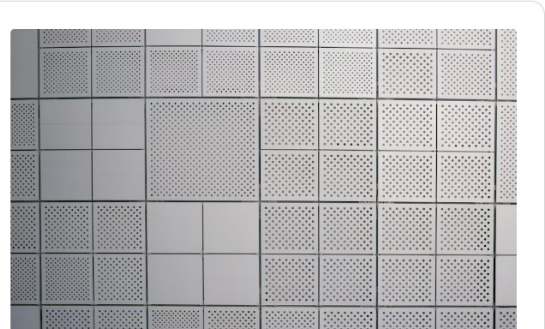

#### New to the web platform in September

Discover some of the interesting features that landed in stable and beta web browsers during September 2023.

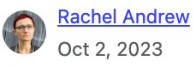

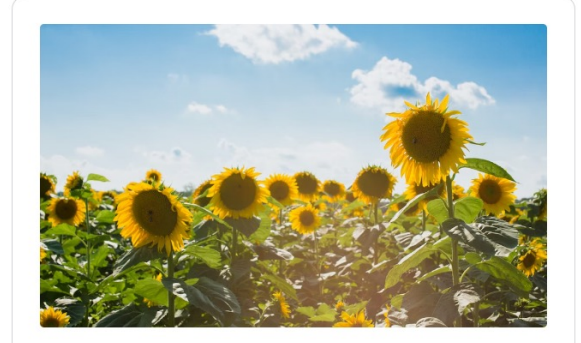

#### New to the web platform in August

Discover some of the interesting features that landed in stable and beta web browsers during August 2023.

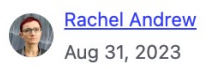

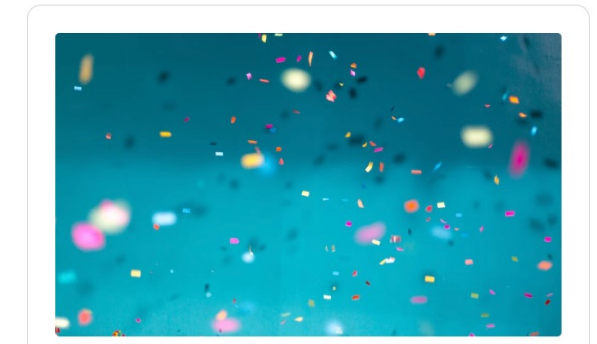

#### New to the web platform in July

Discover some of the interesting features that landed in stable and beta web browsers during July 2023.

 $\checkmark$ 

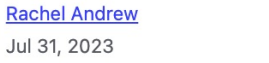

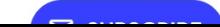

### New CSS features are exciting!

But they often aren't useful to us if they don't work in all major browsers.

## Interoperable Features

**CSS THAT WORKS IN ALL MAJOR BROWSER ENGINES.** 

# $0.000000$

 $+$ 

 $\times$ 

#### Last baseline alignment

All major browser engines now support last baseline alignment in CSS grid and flexbox.

**Rachel Andrew** Feb 20, 2023

CSS

Newly interoperable

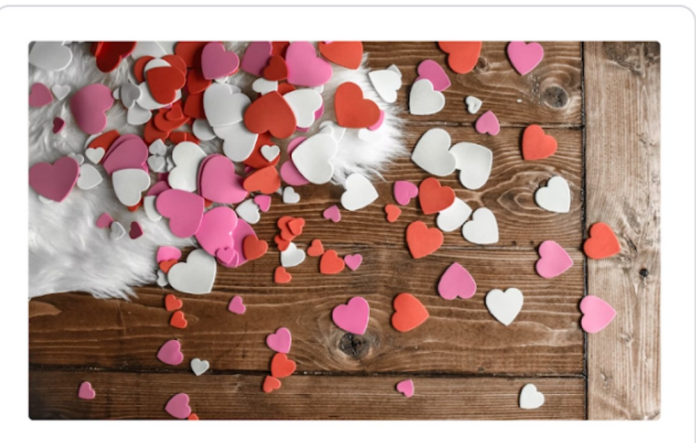

#### Container queries land in stable browsers

This Valentine's day, we're celebrating size container queries and container query units landing in all stable browsers.

 $\mathbf{R}$ **Una Kravets** Feb 14, 2023

CSS

Newly interoperable

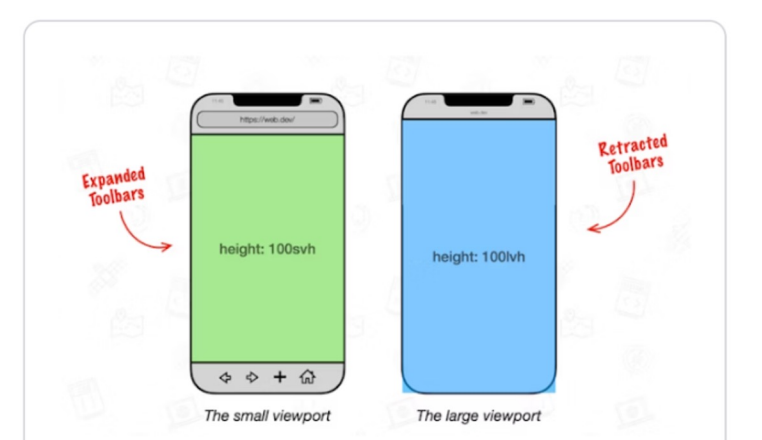

#### The large, small, and dynamic viewport units

New CSS units that account for mobile viewports with dynamic toolbars.

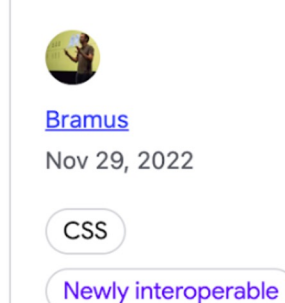

 $\checkmark$ 

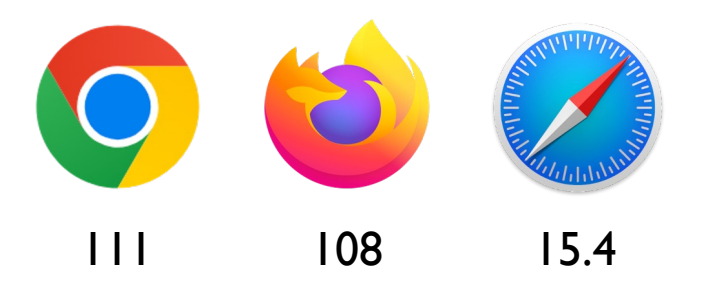

### CSS trigonometric functions

More mathematical functions in CSS with the sin(), cos(), tan(), asin(), acos(), atan(), and atan2() functions.

```
.element {
 width: calc(sin(30deg) * 100px);
 height: calc(sin(30deg) * 100px);
}
```
Learn more at: https://web.dev/css-trig-functions/

 $\mathcal G$  With atan2, you can calculate the rotation for an object so that it points back to a specific point

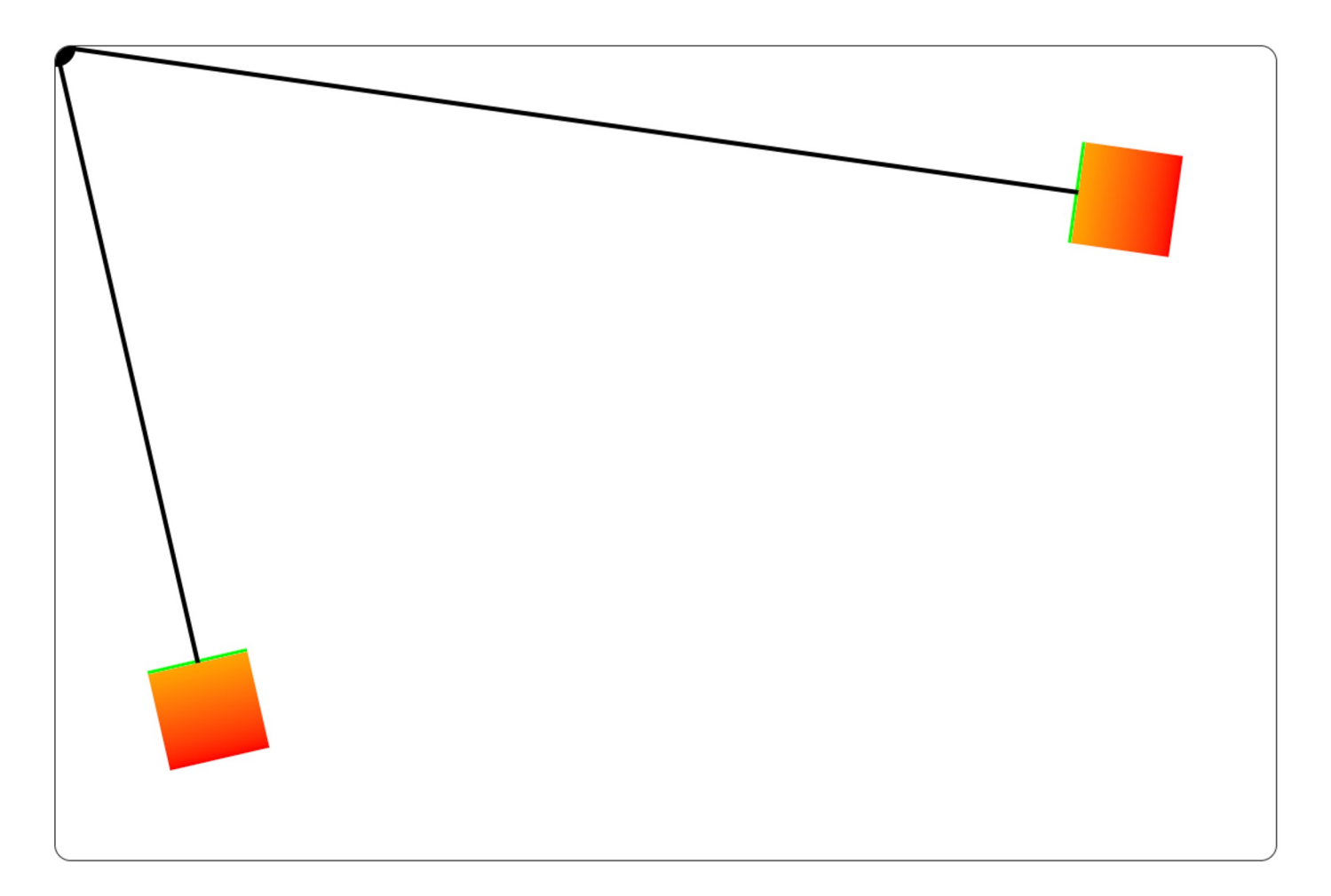

Learn more at: https://web.dev/css-trig-functions/

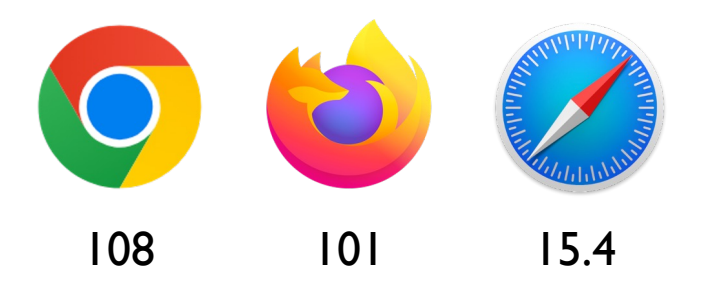

### Viewport units

Representing the large, small, and dynamic viewport.

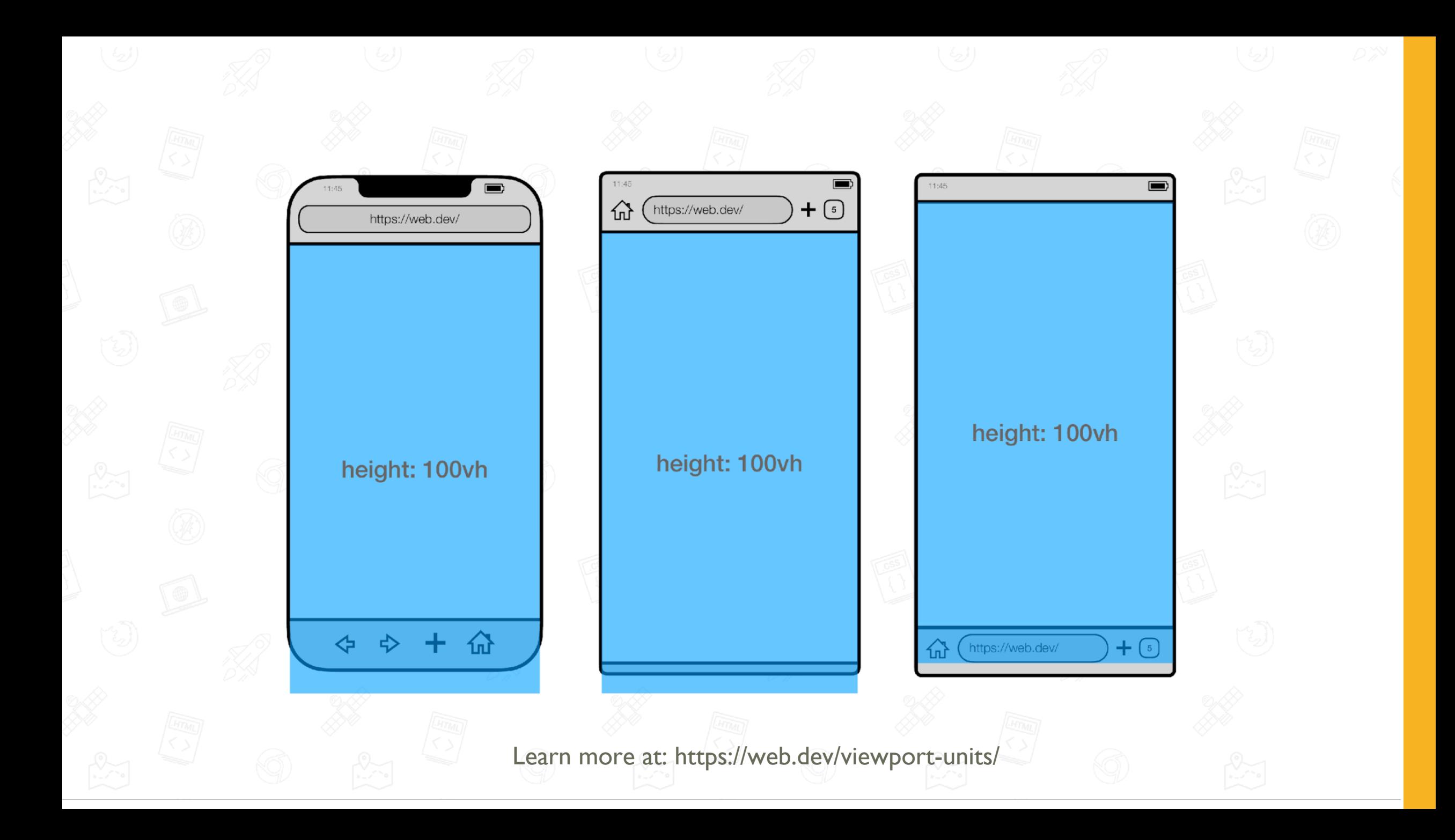

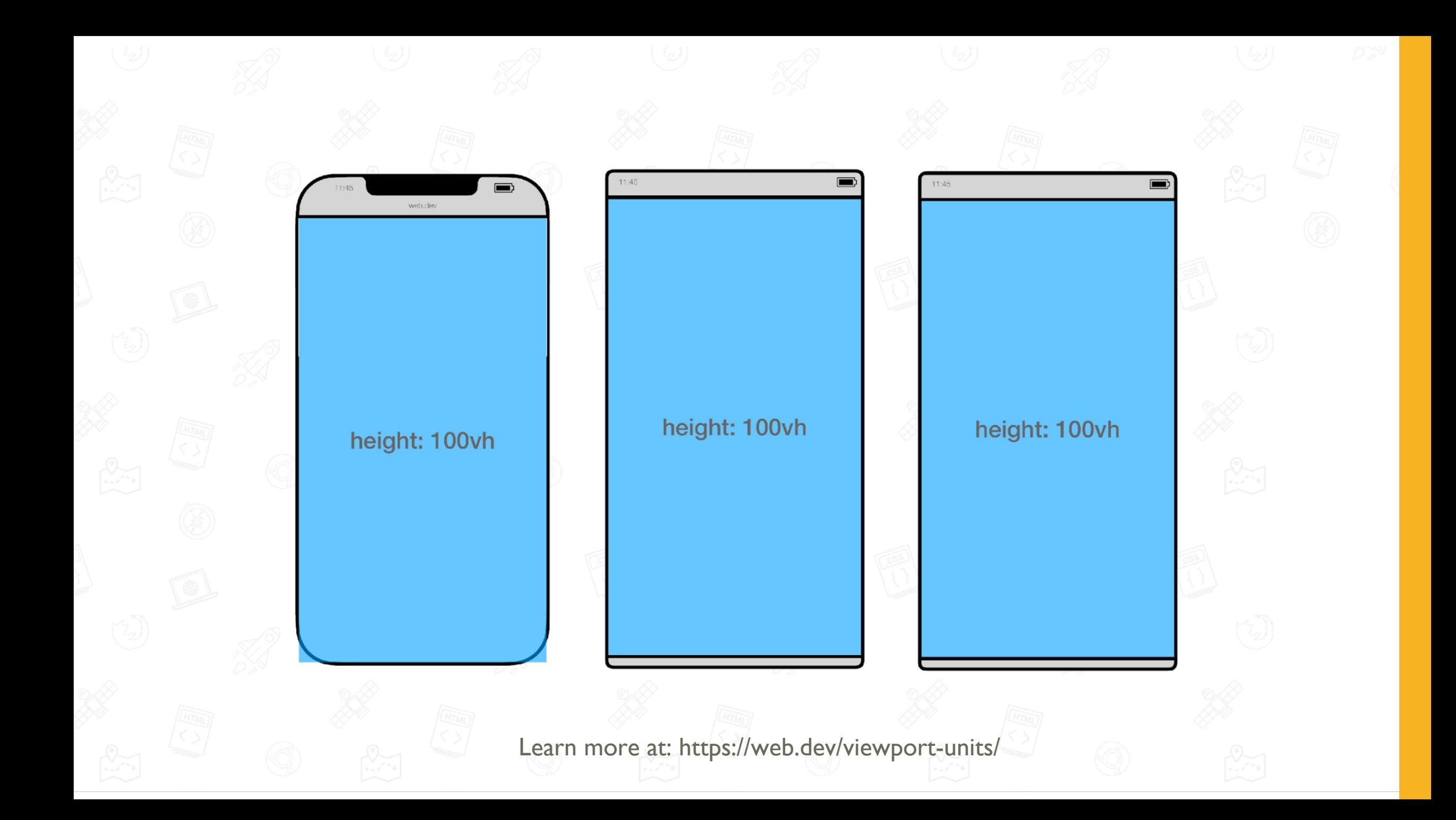

### LARGE, SMALL, AND DYNAMIC UNITS

- **Small:** svw, svh, svi, svmin, svmax
- **Large:** lvw, lvh, lvi, lvmin, lvmax
- **Dynamic:** dvw, dvh, dvi, dvmin, dvmax

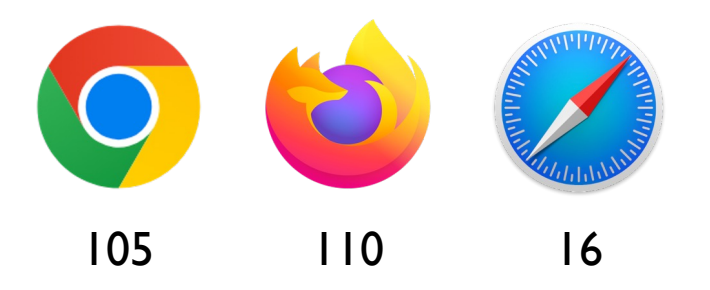

### :focus-visible

Show a different focus indicator based on the way a user is interacting with the page.

.button:focus-visible { outline: 3px solid orange; outline-offset: 3px; }

Learn more at: https://hidde.blog/focus-visible-more-than-keyboard/

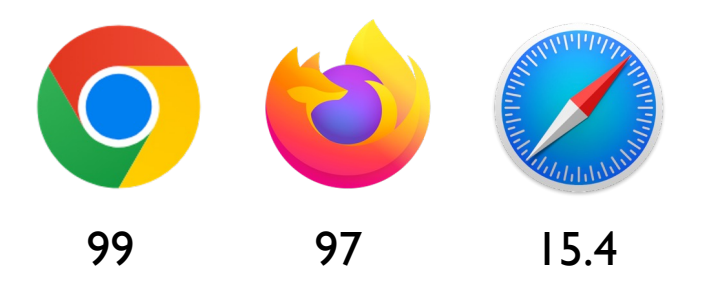

### Cascade Layers

Manage the cascade and prevent specificity problems.

@layer utilities { .padding-sm { padding: 0.5rem; }

.padding-lg { padding: 0.8rem; } }

Learn more at: https://developer.chrome.com/blog/cascade-layers/

#### @layer framework, layout, utilities;

Learn more at: https://developer.chrome.com/blog/cascade-layers/

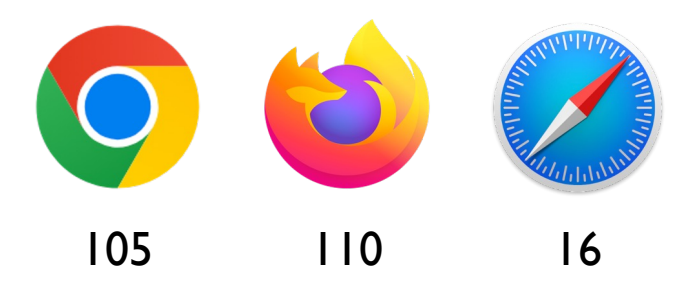

### Size container queries

Testing the size of the container, rather than the viewport.

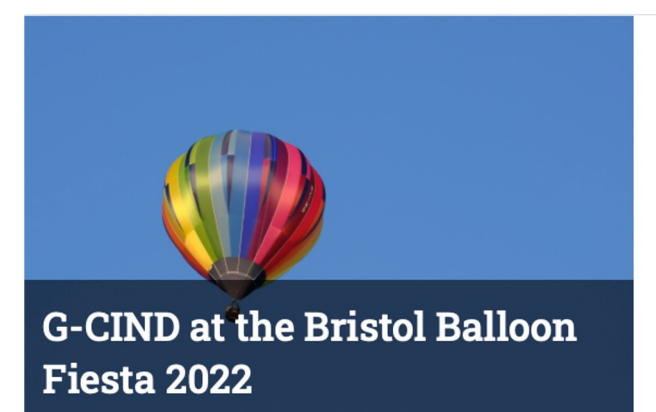

After two years the Bristol Balloon Fiesta was back. Most of Bristol could be found trekking up the hill at 5.30am to worship their strange hot-air demanding gods.

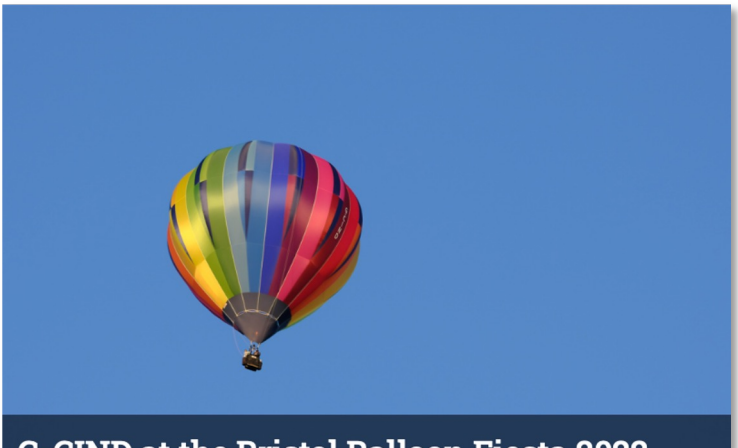

#### **G-CIND at the Bristol Balloon Fiesta 2022**

After two years the Bristol Balloon Fiesta was back. Most of Bristol could be found trekking up the hill at 5.30am to worship their strange hot-air demanding gods.

.element { container-type: inline-size; }

.element { container-type: inline-size; container-name: sidebar; }

#### @container (min-width: 500px) {

}

#### @container sidebar (min-width: 500px) {

}

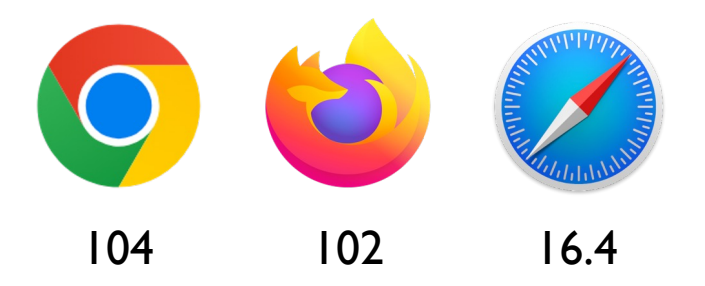

### Media queries range syntax

Streamline your media queries.

#### @media (min-width: 400px) { /\* Styles for viewports with a width of 400 pixels or greater. \*/ }

#### @media (width >= 400px) { /\* Styles for viewports with a width of 400 pixels or greater. \*/ }

@media (min-width: 400px) and (max-width: 600px) { /\* Styles for viewports between 400px and 600px. \*/

}

#### @media (400px <= width <= 600px ) { /\* Styles for viewports between 400px and 600px. \*/ }

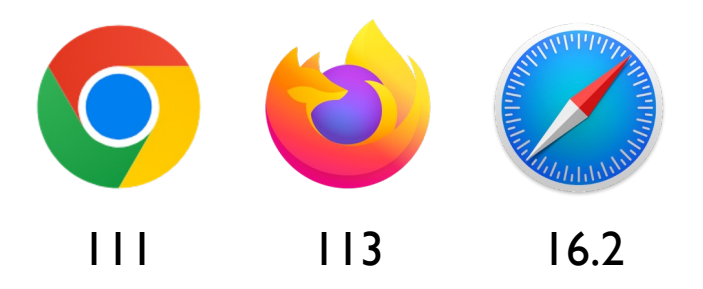

### New color spaces and functions

The color(), lab(), lch(), oklab(), oklch(), and color-mix() CSS functions.

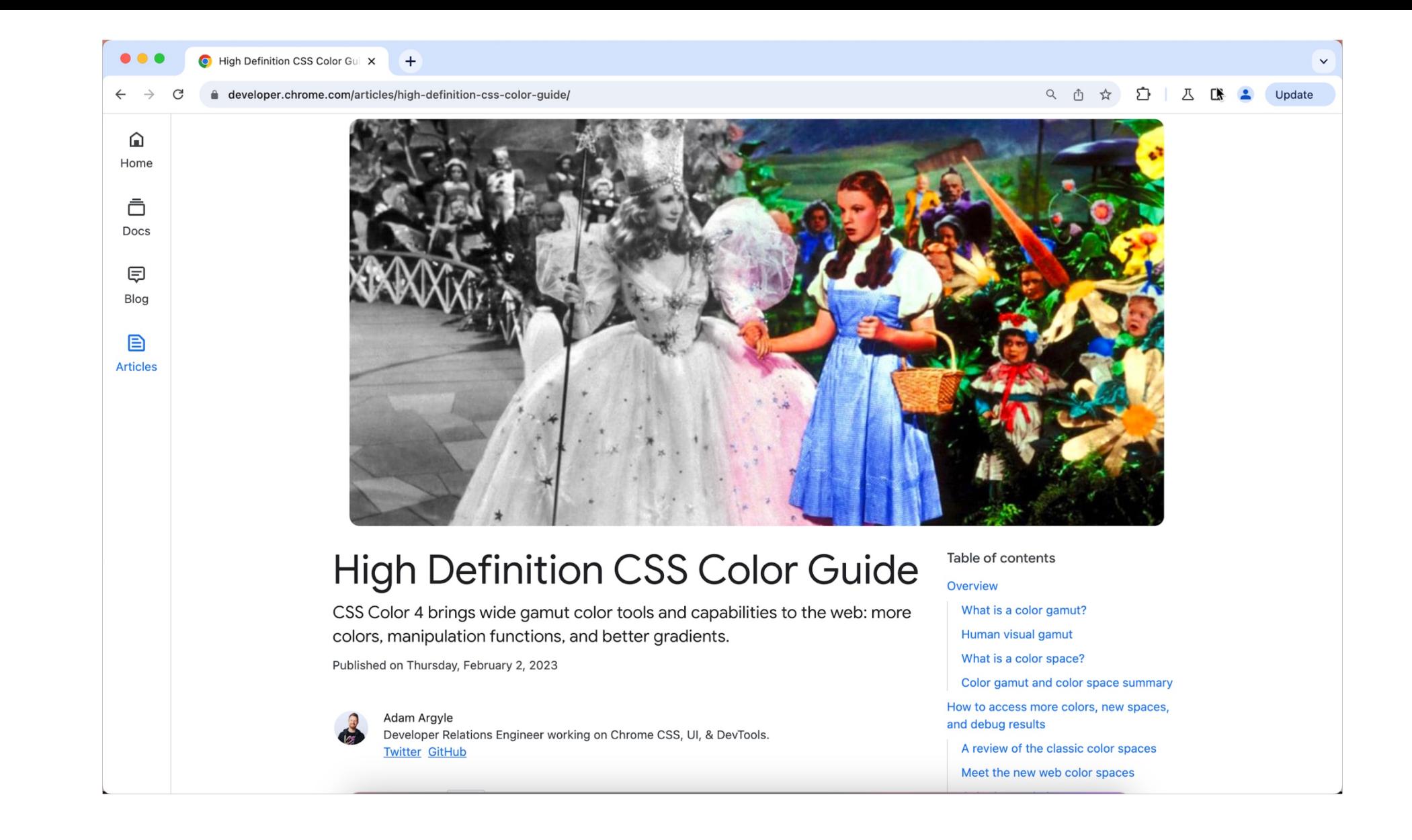

Learn more: https://developer.chrome.com/articles/high-definition-css-color-guide/

```
li {
 background-color: color-mix(in srgb, #34c9eb 10%, white);
}
```

```
\overline{\text{li:}}nth-child(2) {
 background-color: color-mix(in srgb, #34c9eb 40%, white);
}
```
li:nth-child $(3)$  { background-color: color-mix(in srgb, #34c9eb 70%, white); }

Learn more: https://developer.chrome.com/blog/css-color-mix/

#### 10% #34c9eb 40% #34c9eb 70% #34c9eb

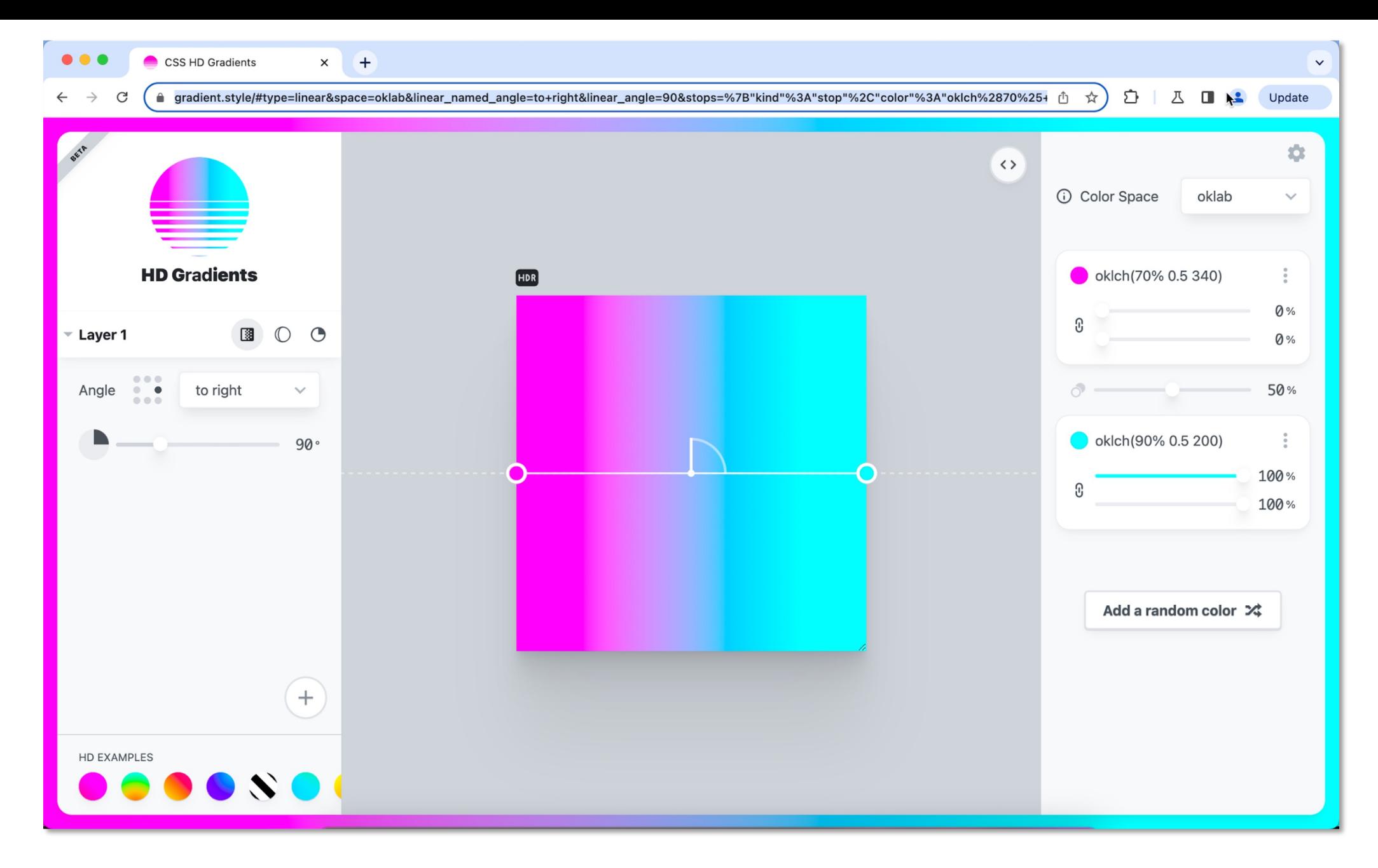

Play with color at: https://gradient.style

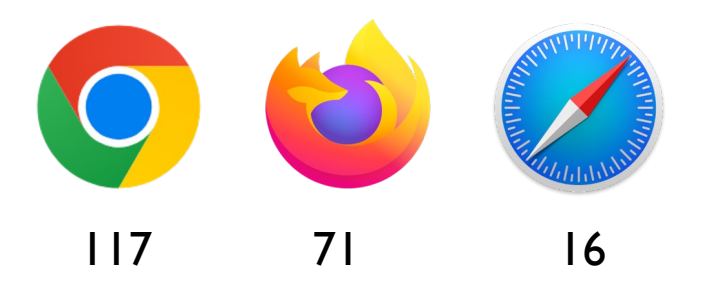

### Subgrid for CSS grid layout

Allow child grids to inherit track sizing from their parent.

```
.subgrid {
 grid-column: auto / span 3;
 display: grid;
 grid-template-columns: subgrid;
}
.grid {
 display: grid;
 grid-template-columns: 1fr 1fr 1fr 1fr;
 grid-auto-rows: minmax(100px, auto);
 gap: 10px;
}
```
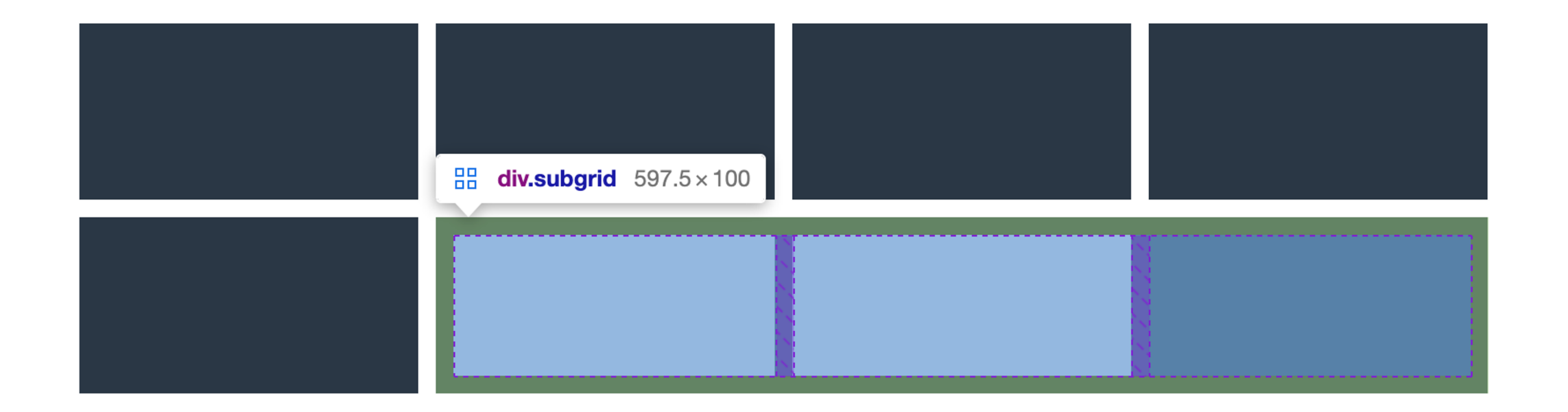

#### **A** longer header

**Jolly Dasher decorate** elf candy cane decorate angel, fruitcake holiday nutcracker toys.

#### **Header**

**Jolly Dasher decorate** elf candy cane decorate angel, fruitcake holiday nutcracker toys.

#### **Header**

**Jolly Dasher decorate** elf candy cane decorate angel, fruitcake holiday nutcracker toys.

#### **Header**

**Jolly Dasher decorate** elf candy cane decorate angel, fruitcake holiday nutcracker toys.

#### **Header**

**Jolly Dasher decorate** elf candy cane decorate angel, fruitcake holiday nutcracker toys.

#### **Header**

**Jolly Dasher decorate** elf candy cane decorate angel, fruitcake holiday nutcracker toys.

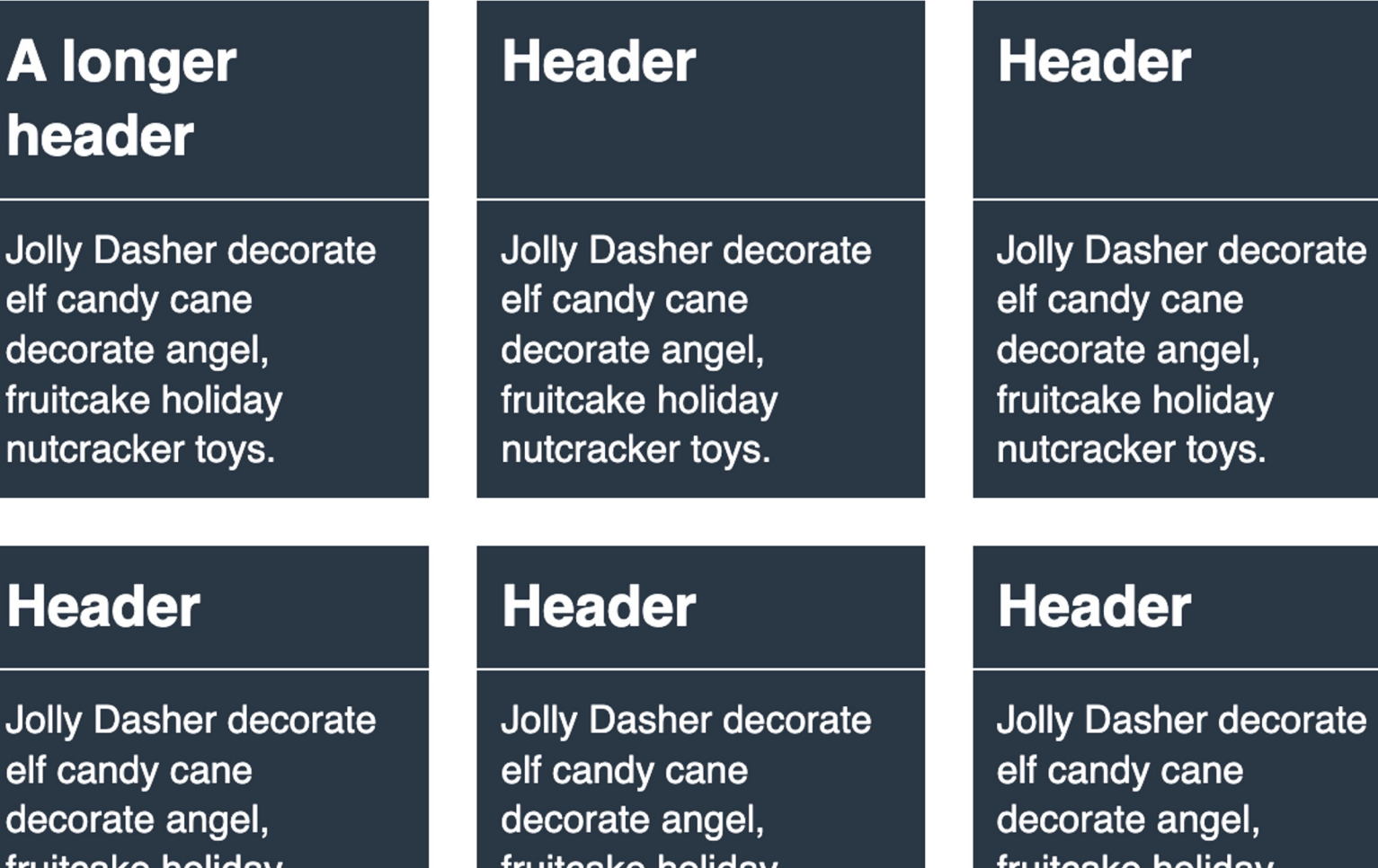

fruitcake holiday nutcracker toys.

fruitcake holiday nutcracker toys.

corate fruitcake holiday nutcracker toys.

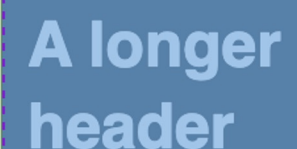

**Jolly Dasher decorate** elf candy cane decorate angel, fruitcake holiday nutcracker toys.

99999999998

#### **Header**

Jolly Dasher decorate elf candy cane decorate angel, fruitcake holiday nutcracker toys.

#### **Header**

**Jolly Dasher decorate** elf candy cane decorate angel, fruitcake holiday nutcracker toys.

<u> EEEEEEEEEE</u>

**Header** 

**Jolly Dasher decorate** elf candy cane decorate angel, fruitcake holiday nutcracker toys.

#### **Header**

**Jolly Dasher decorate** elf candy cane decorate angel, fruitcake holiday nutcracker toys.

<u> AMANANAN</u>

**Header** 

**Jolly Dasher decorate** elf candy cane decorate angel, fruitcake holiday nutcracker toys.

```
.grid {
 display: grid;
 grid-template-columns: 1fr 1fr 1fr;
 gap: 20px;
}
.card {
 grid-row: auto / span 2;
 display: grid;
 grid-template-rows: subgrid;
 gap: 1px;
}
```
Learn more at: https://12daysofweb.dev/2022/css-subgrid/

# Coming soon

**INTEROP 2023 FEATURES.**

#### **Interop 2023 Dashboard**

**STABLE EXPERIMENTAL** 

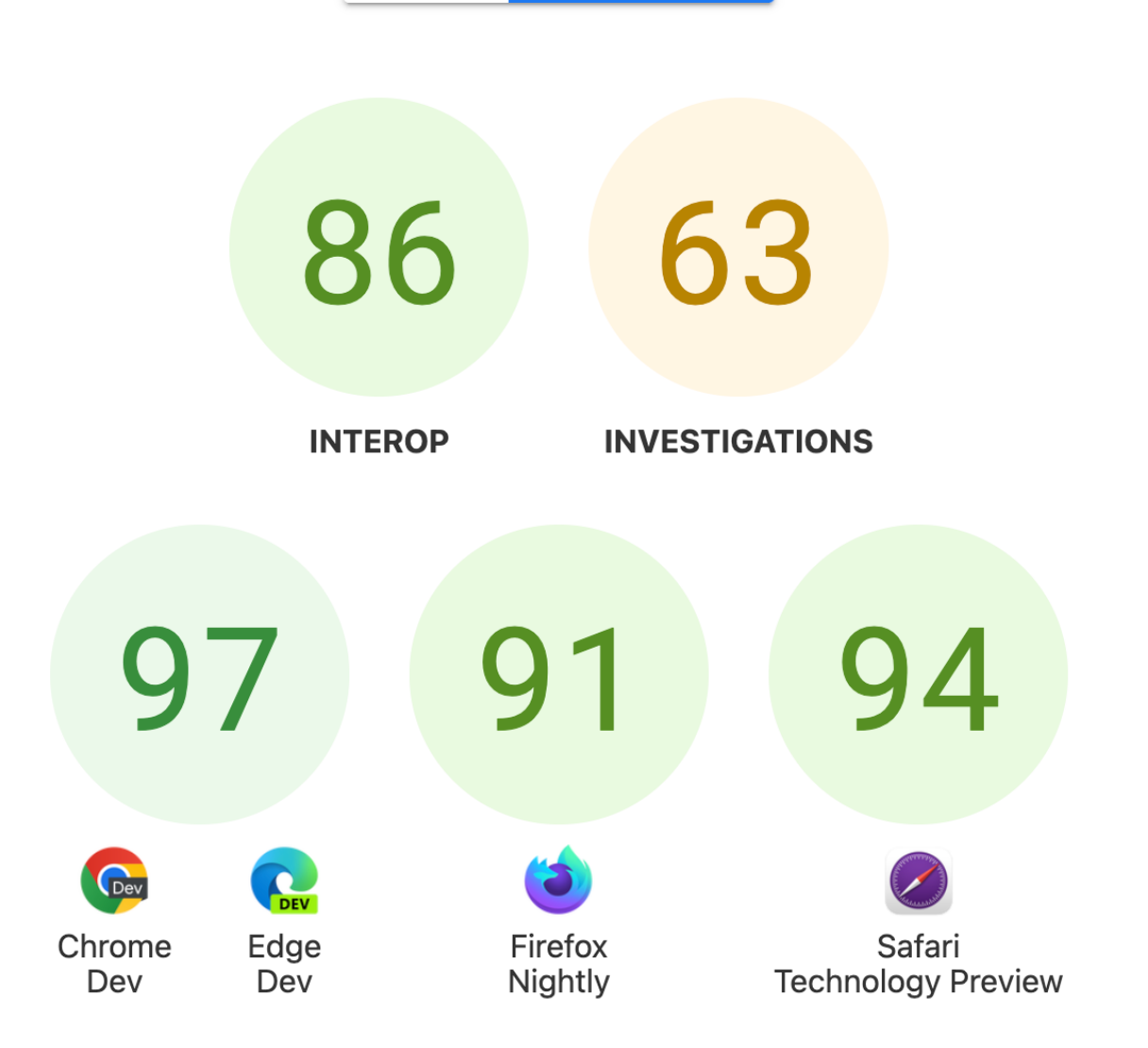

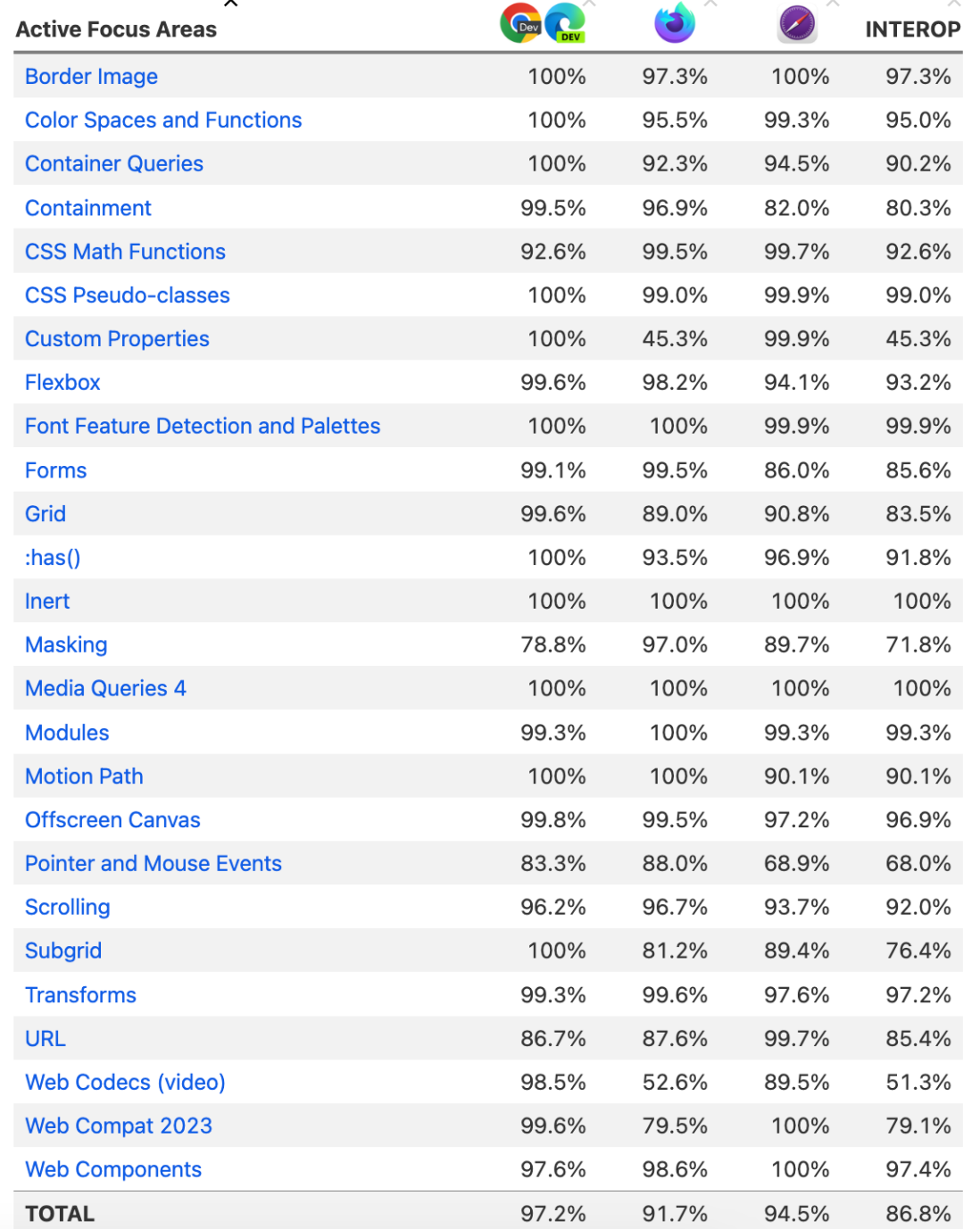

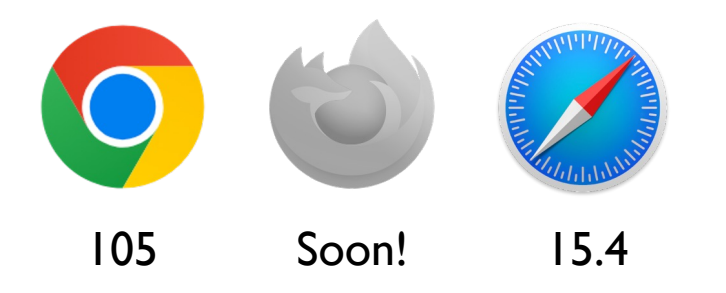

### :has0

A parent selector.

#### $|<sub>U</sub>|>$

<li>I do not contain any headings</li>  $\langle$ li $>>$ p $>$ l contain a paragraph. $\langle$ /p $>>$ /li $>$  $\langle$  -li $>$ h2>I'm a level 2 heading! $\langle$ h2> $\langle$ li $>$  $\langle$ li> $\langle h2 \rangle$ I'm a level 2 heading! $\langle h2 \rangle$ <p>Followed by a paragraph.</p>  $\langle$ li $\rangle$  $<$ /ul $>$ 

Learn more at: https://developer.chrome.com/blog/has-m105/

 $\overline{\text{li}}$ :has(h2) { border: 5px solid red; }

Learn more at: https://developer.chrome.com/blog/has-m105/

 $\text{li:}\text{has}(\text{h2+p})$  { border: 5px solid red; |}<br>|}

Learn more at: https://developer.chrome.com/blog/has-m105/

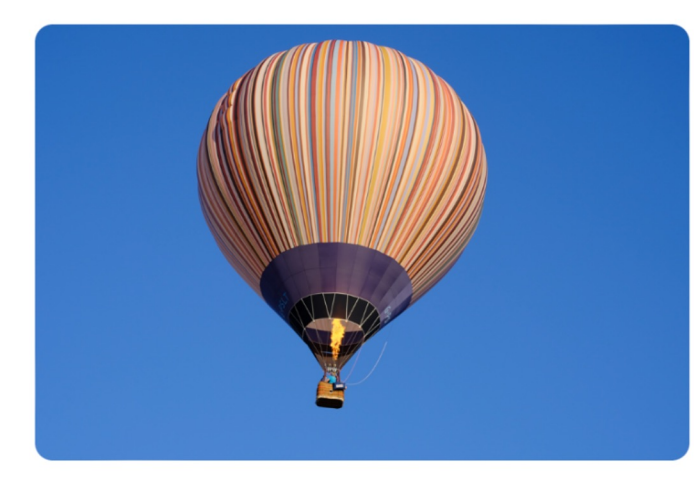

**Read this excellent article about** balloons.

An article about balloons I couldn't be bothered to find an image for.

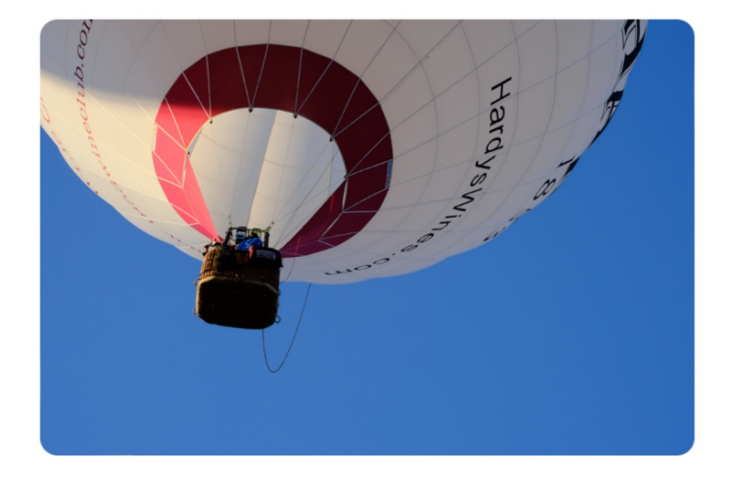

Visit this excellent article about balloons.

Sorry, all out of balloon pictures.

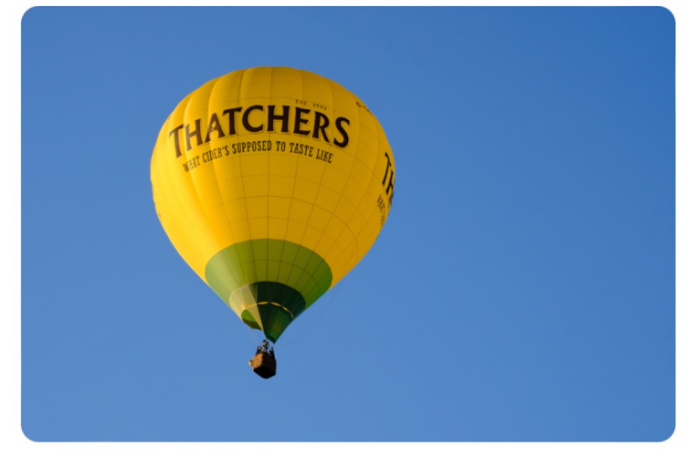

Visit this excellent article about balloons.

Visit this excellent article about balloons.

```
li:not(:has(img)):before{
 content: "";
 aspect-ratio: 9/6;
 background: rgb(131,58,180);
 background: radial-gradient(circle, 
  rgba(131,58,180,1) 0%, 
  rgba(29,182,253,1) 50%, 
  rgba(252,69,108,.9) 100%); 
 border-radius: .5em;
}
```
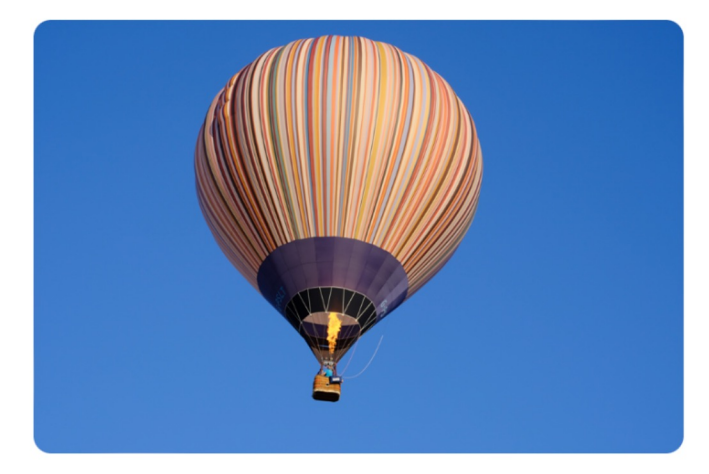

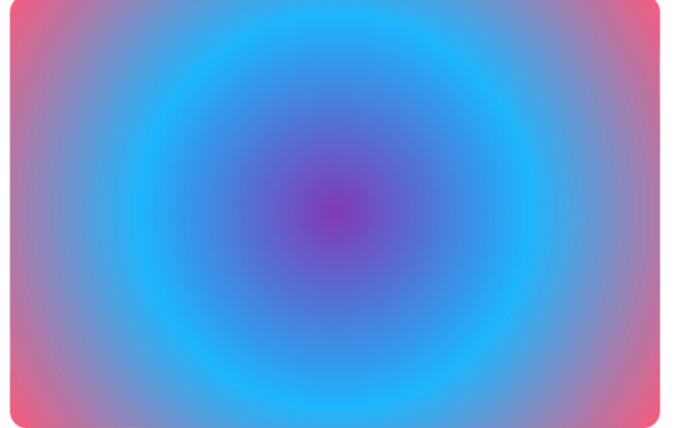

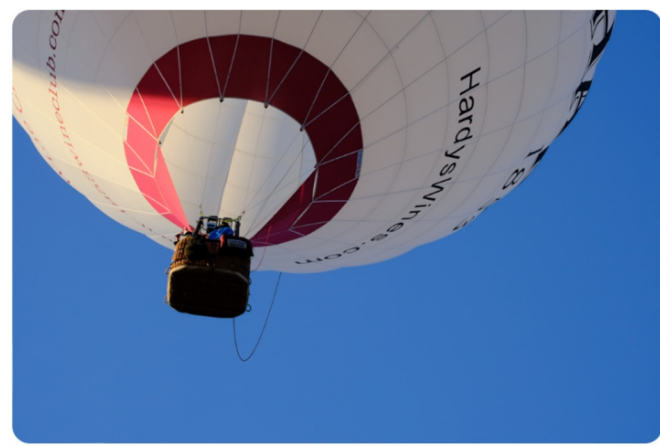

**Read this excellent article about** balloons.

An article about balloons I couldn't be bothered to find an image for.

Visit this excellent article about balloons.

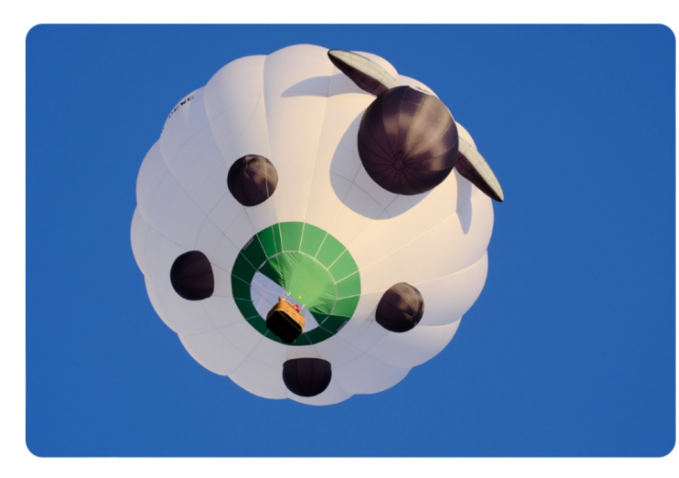

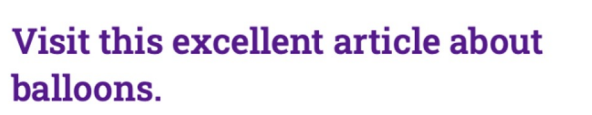

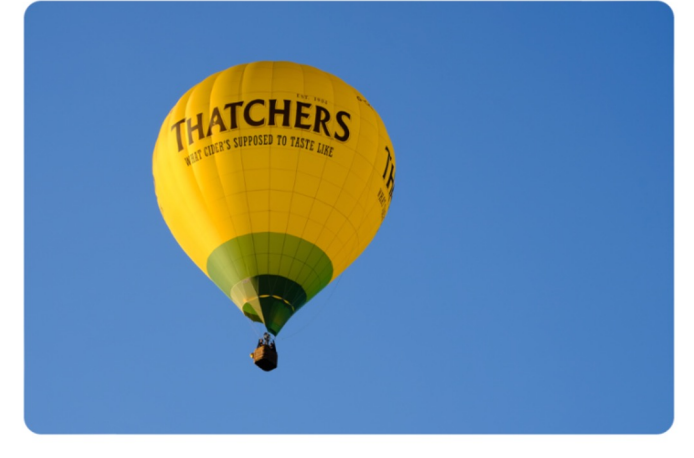

Visit this excellent article about

balloons.

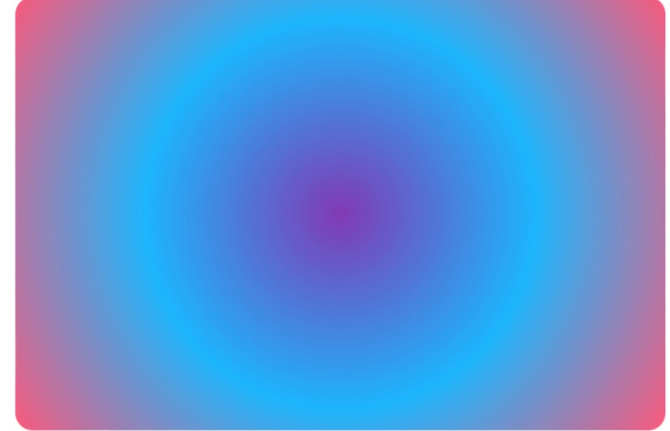

#### Sorry, all out of balloon pictures.

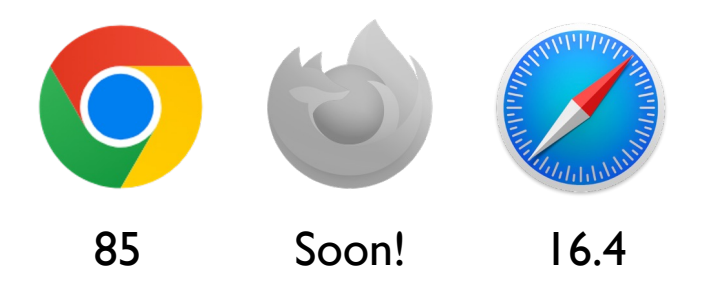

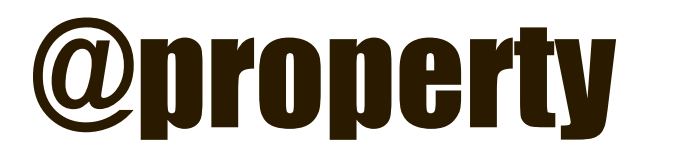

Define type, default values, and inheritance for CSS custom properties.

```
:root {
 --colorHilite: rebeccapurple;
}
```

```
.element {
 --colorHilite: 2;
 background-color: var(--colorHilite);
}
```

```
@property --colorHilite {
 syntax: '<color>';
 initial-value: rebeccapurple;
 inherits: false;
}
```
### Interop 2024 is happening

https://web.dev/interop-2024-proposals/

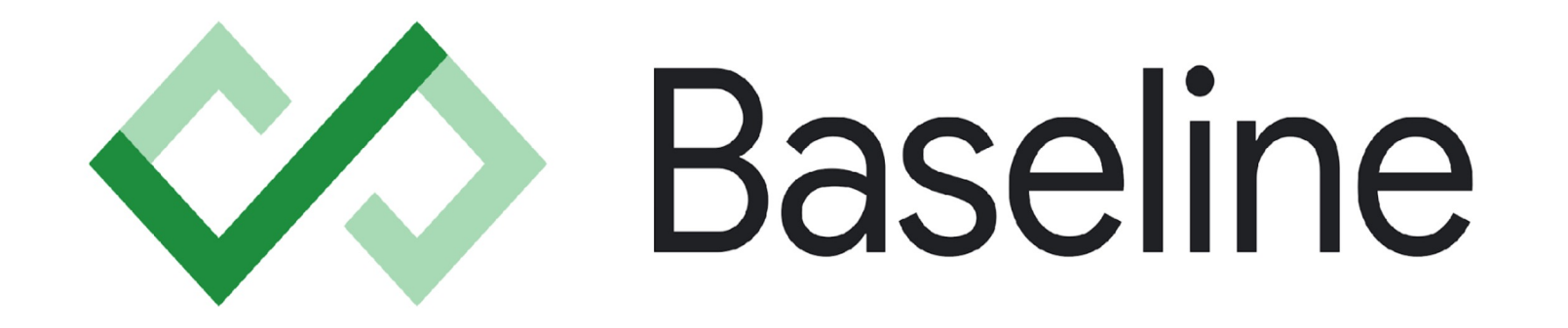

https://web.dev/baseline/

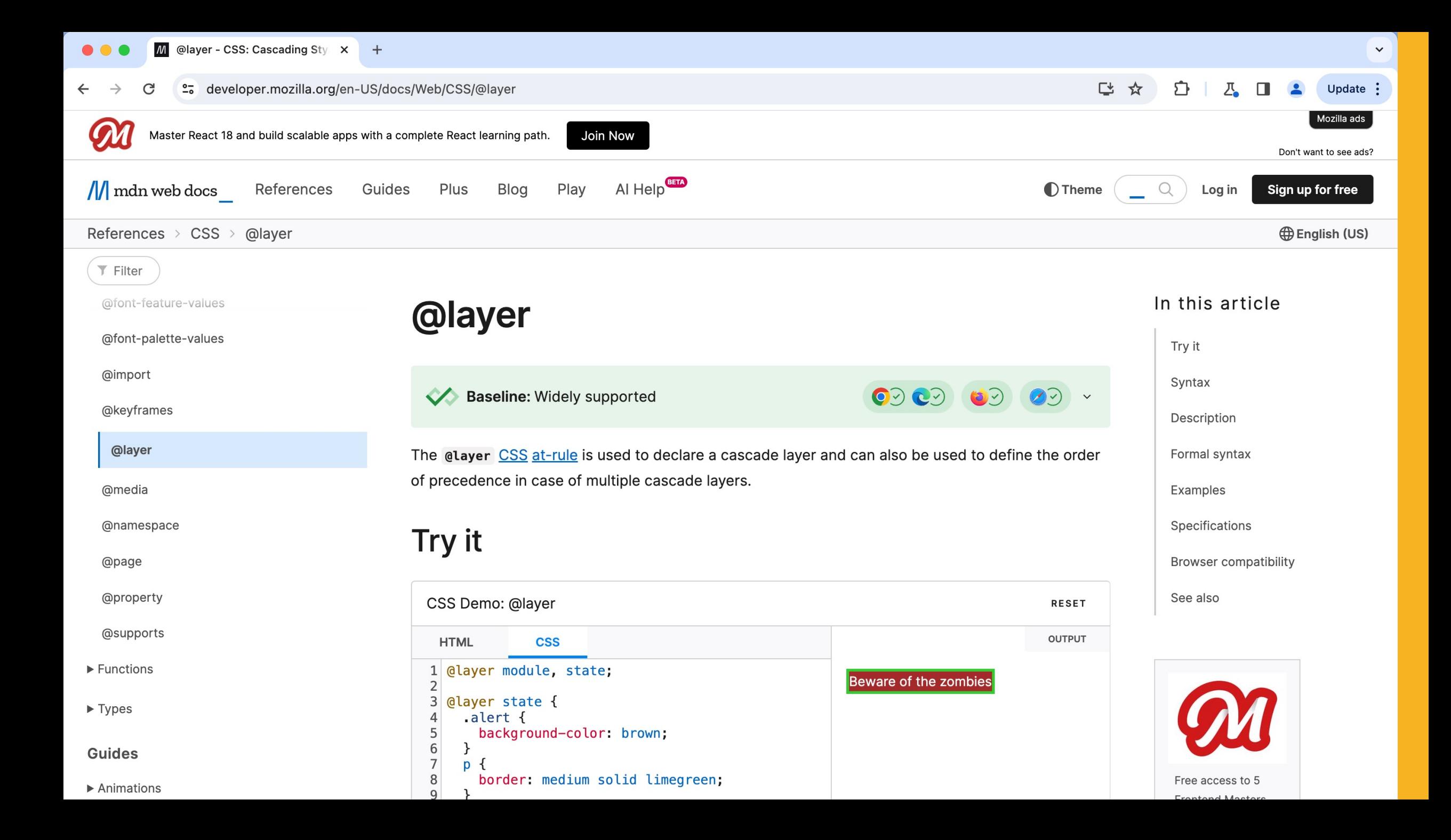